# **Debenu Quick PDF Library 9 Upgrade Warnings**

This document contains a list of items that developers looking to upgrade to Debenu Quick PDF Library 9 should pay attention to. Changes to code may be required in order for your projects to compile using the new version.

### **1. New class and file naming convention**

The "QuickPDF" file and class name prefix has changed to "DebenuPDFLibrary" and the "QuickPDF" function prefix in the DLL edition has changed to "DPL".

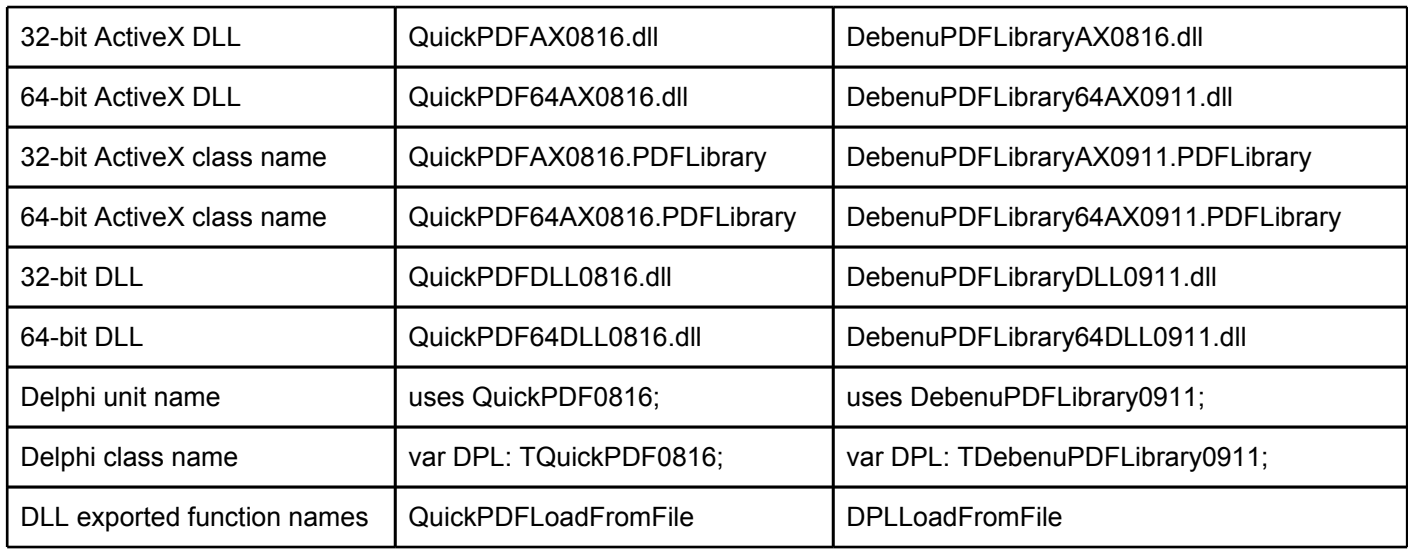

Here are a few examples of the changes:

# **2. Changed function definition**

● The AddLinkToEmbeddedFile the function definition was changed in version 9.11 to provide separate parameters for the title / contents and transparency.

### **3. DLL SetAnsiMode and "A" functions**

● As of version 8.12, the DLL exports any functions with WideString/Unicode (UTF16) strings with two different names. A standard function definition and an alternative function definition using 8 bit strings. For example, the LoadFromFile function is exported as "DPLLoadFromFile" and also as "DPLLoadFromFileA". The "A" version of the function uses a (char\*) parameter instead of (wchar t\*). The SetAnsiMode function controls the way these 8-bit strings are converted to Unicode, options are UTF-8 and the current system code page.

### **4. New functions**

- SetAnnotDblProperty
- SetAnnotRect
- AddStampAnnotation
- TransformFile
- GetDocumentRepaired
- CopyPageRangesEx
- UpdateAndFlattenFormField
- BalanceContentStream
- AddFormFieldChoiceSub
- GetFormFieldSubDisplayName

# **5. Removed functions**

● None

# **6. Changed functionality**

- LoadFromFile silently repairs certain PDFs if possible. Use the new GetDocumentRepaired function to determine if the file was repaired.
- FlattenFormField no longer calls UpdateAppearanceStream automatically. Use UpdateAndFlattenFormField to revert to the original behaviour.